## **ESTUDO INICIAL DO MAGNETÔMETRO DE AMOSTRA VIBRANTE.**

## Allan Alves Machado<sup>1</sup>; Álvaro Santos Alves<sup>2</sup>

1. Bolsista FAPESB/UEFS, Graduando em Física, Universidade Estadual de Feira

de Santana, e-mail: [allanalvesboy@hotmail.com](mailto:allanalvesboy@hotmail.com)

2. Orientador, Departamento de Física, Universidade Estadual de Feira de Santana,

e-mail: [asafis@yahoo](mailto:%20asafis@yahoo.com.br).com.br

**PALAVRAS-CHAVE:** Magnetômetro, magnetismo, instrumentação e automação.

# **INTRODUÇÃO**

 Todos os materiais que existem na natureza apresentam propriedades magnéticas. Propriedades estas que são estudadas avaliando a resposta das substancias a aplicação de um campo magnético externo. Quando um material é submetido a um campo magnético **H**, (campo aplicado), é originado um campo de magnetização volumétrica no interior do material, **M** e o campo de indução magnética gerada, **B**, é proporcional à **H** e **M**. Matematicamente isto se expressa através da seguinte fórmula:

$$
\vec{B} = \mu_0 \left( \vec{H} + \vec{M} \right)
$$

 Sendo *µ<sup>o</sup>* o fator de proporcionalidade chamado de permeabilidade magnética no vazio. A relação entre a Magnetização e o campo magnético aplicado é dada por:

$$
\vec{M} = \chi \vec{H}
$$

 Sendo **χ** a susceptibilidade magnética do material a qual caracteriza as propriedades magnéticas dos materiais. Ela permite classificar os materiais em termos de suas propriedades magnéticas.

Materiais diamagnéticos apresentam pequenos valores negativos de  $\chi$ , sendo que o campo de magnetização opõe-se ao campo aplicado e desaparece quando de retira o campo aplicado. Os materiais paramagnéticos apresentam pequenos valores positivos de χ e o campo de magnetização desaparece quando de retira o campo aplicado. Já nos materiais ferromagnéticos os valores de  $\chi$  é grande (>1). E o campo de magnetização mantém-se quando se remove o campo aplicado. Nos materiais antiferromagnéticos χ é zero neste casso os dipolos magnéticos alinham-se antiparalelamente. E finalmente os materiais ferrimagnéticos (ferrites, magnetites, em geral óxidos metálicos) apresentam dipolos magnéticos de intensidade diferente. Logo existe sempre um momento magnético resultante diferente de zero

 Uma forma de estudar estas características é através da conhecida curvas de magnetização ou curva de histerese, onde de analisa o vetor indução magnética (resposta) em função do campo magnético aplicado (estímulo) a uma amostra baixo estudo.

 Nestes tipos de análises podemos observar que à medida que aumenta o campo aplicado o valor da magnetização aumenta até alcançar a sua saturação. Ao diminuir o campo de excitação o valor do vetor indução não retorna a zero como esperado e sim apresenta um valor chamado de campo remanesce ou remanente, **Bs**.

 Quanto maior é a área do ciclo de histerese de magnetização mais "duro magneticamente" é o material. E entre mais estreita é a curva o material é chamado de mole ou macio magneticamente. Os materiais magneticamente macios utilizam-se, sobretudo em aplicações onde existam campos magnéticos alternados e as perdas de energia devem ser minimizadas. O material magneticamente duro utiliza-se em imas permanentes, campainhas, alto-falantes, relés, rotores em motores elétricos, etc. Os materiais moles são usados em transformadores, motores elétricos, geradores, armazenamento de informação, (fitas magnéticas, discos de computador, etc.).

 Pela enorme importância do magnetismo no nosso cotidiano o nosso propósito neste trabalho é o estudo inicial de um magnetômetro de amostra vibrante (MAV) para sua futura construção e caracterização com o fito de fins didáticos no estudo das propriedades magnéticas dos materiais.

## **METODOLOGIA:**

 A construção do Magnetômetro de Amostra Vibrante se faz necessário que utilizemos os seguintes materiais e equipamentos:

Gerador de funções, Amplificador de Potencia (a ser construído no laboratório de Instrumentação (LINFIS) do DFIS ), Eletroímã (a ser construído no LINFIS) Sensor Magnético (HMC 1001 da Honeywell), Amplificador Lock-in Placa de Aquisição de 8 canais simples, modelo NI USB 6009 de 14 bits da Nacional Instrumento. Computador

 O funcionamento de um MAV basicamente começa com o gerador de sinais o qual gera um sinal senoidal com frequência conhecida e é conectada ao alto-falante com o objetivo de fazer a amostra oscilar no interior do campo magnético criado pelo eletroímã. O mesmo sinal é enviado ao lock-in para servir como sinal de referencia. A fonte de tensão de 5V será usada para alimentar o sensor magnetorresistivo. A corrente elétrica é mantida a um nível constante. A saída do MAV é conectada ao amplificador lock-in e comparada com o sinal de referência. O sinal de saída no lockin é uma tensão DC representando a voltagem em fase na saída do sensor magnético.

 O eletroímã será alimentado pelo amplificador de potencia o qual terá saída máxima na ordem de 80 V. A voltagem através do resistor de potencia é diretamente proporcional a corrente que flui pelas espiras do eletroímã para uma temperatura constante. A alimentação destas bobinas será controlada via software usando Labview assim será obtido a todo o momento o valor do campo magnético aplicado à amostra. A intensidade do campo magnético aplicado ao redor da amostra variará entre – 900 mT até 900 mT. O computador será acoplado ao lock-in e ao eletroímã. Uma interface gráfica será construída na Linguagem de programação LABVIEW da Nacional Instrumento, nela serão apresentada dentre outras, a saída do detector em função do campo magnético aplicado, formando a curva de histerese, além de permitir calcular os parâmetros que caracterizam a magnetização nas amostras, tais como o momento dipolar magnético, a susceptibilidade magnética, a magnetização, etc.

## **RESULTADO E DISCURSSÃO:**

 A nossa propsota para a construção de um MAV prevé utilizar um núcleo toroidal, os quais são muito usados nos motores elétricos síncronos. Assim sendo, o nosso plano de trabalho visa a medida do cilco ou curva de histerese deste tipo de núcleo toroidal.

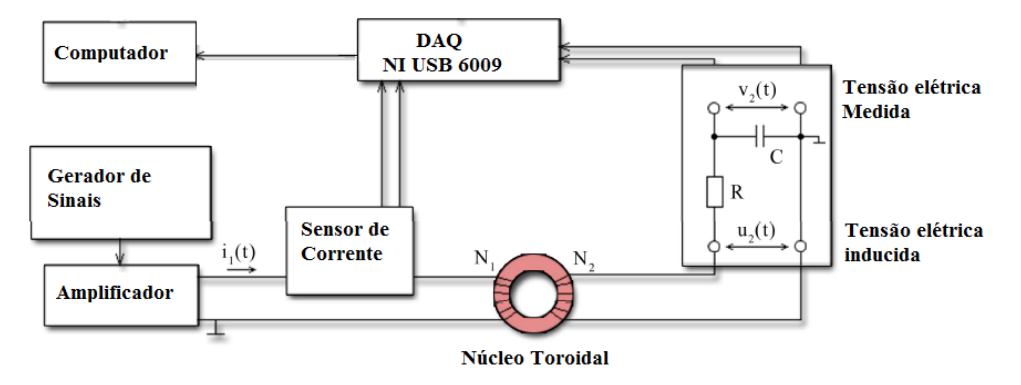

#### *Fig. 1 Diagrama em bloco desenhado para as medidas*

 Na Figura 1, mostramos um diagrama em blocos do processo de medição envolvido num MAV. Como podemos observar o mesmo esta composto po um *gerador de sinais* o qual tem a tarefa de gerar uma sinal com uma determinada frequência e amplitude. Nossa proposta prevee que este sinal é então amplificado pelo amplificador de centenas de Watt (fonte de computador  $\sim$ 240 – 450 W) gerando a corrente i<sub>1</sub> (t), a qual é medida pelo sensor de corrente (usaremos um sensor por efeito *Hall* para medir esta corrente). A saída do sensor de corrente é uma tensão elétrica ou voltagem que é medida pela placa de aquisição da *National Instruments* modelo NI USB-6009. Este último é um dispositivo de aquisição de dados com entrada pela porta USB do PC de 14 *bits* e 4 entradas diferenciais.

 Devido ao fluxo de corrente no enrolamento primário do núcleo de forma toroidal, a intensidade do campo magnético H(t) é criada. Sua magnitude pode ser calculada com base na lei de Àmpere conhecendo o número de espiras no enrolamento primário  $(N_1)$ , a corrente no mesmo enrolamento  $i_1(t)$ , raio médio do núcleo de forma toroidal (r) e o comprimento do material magnético.

 O resultado da intensidade do campo magnético *H(t)* é a criação de um fluxo magnético φ (t) no interior do núcleo. Em seguida, a densidade de fluxo magnético *B(t)* pode ser medida e também calculada com base na tensão induzida *u<sup>2</sup> (t)* no detector, que neste caso é no enrolamento secundário, e de acordo com [3] obtemos:

$$
B(t) = B_0 + \frac{1}{SN_2} \int_0^t u_2(\tau) d\tau \quad (1)
$$

onde **N**<sup>2</sup> é o número de espiras nos enrolamentos secundários, **S** é a secção transversal do núcleo em formato toroidal e B<sup>0</sup> é um valor do campo magnético de *offset* gerada pela chamada tensa elétrica de offset, sempre presente nestas medições.

 A integração é um processo é realizado com o conjunto de resistores (R) e capacitores (C) como mostrado na parte direita da Figura 1. Com o aumento da frequência é esperado aumentar o ruído. De acordo com o reportado em [3] a medição direta da tensão só pode ser aplicada até 200 Hz e alguns filtros tem que ser usada para cortar o ruído adicionado. Portanto, usar um integrador passivo analógico RC é nossa escolha de como aumentar a freqüência aplicada (até 1 kHz) [3].

Após a aquisição de dados a partir da tensão medida, a tensão induzida pode ser facilmente calculada, e em seguida, substituindo na equação (2), podemos calcular o campo magnético, sem *offset* (B<sub>0</sub>). No final, todos os dados das medições são guardados no computador e pronto para análise posteriormente.

## **Utilizando o LabVIEW para aquisição de dados**

 A adquisição será realizada usando o Labview. Para efeitos de nossas medições, a interface gráfica do usuário ajustável (GUI) já foi criado. Porque, no futuro, gostaríamos de medir diferentes materiais de núcleos de forma toroidal, variáveis tais como N1, N2, a frequência do sinal modulado, o número de amostras de dados podem ser alteradas sem ter de interferir com os valores no programa.

 Todos os dados adquiridos em conjunto com variáveis de entrada são guardados num ficheiro de dados, a partir de onde elas podem ser utilizadas para análise posterior no futuro e gerar as curvas de histerese.

# **CONCLUSÇÃO:**

Uma revisão sobre o fenômeno fisco da histerese magnética que ocorre em materiais magnéticos, quando submetido a campos magnéticos foi realizada. Além de um estudo preliminar sobre o que é como funciona e aplicações de um Magnetômetro de Amostra Vibrante. Finalmente, o trabalho se encontra na fase de construção do equipamento (o MAV) e para isso uma estratégia foi proposta, e que envolve começar os estudos de construção do magnetometro estudando um núcleo toroidal, os quais são muito usados nos motores elétricos síncronos. Assim sendo, a proposta inicial do desenho de um MAV para medida do cilco ou curva de histerese de materiais magnéticos (tipo de núcleo toroidal) é apresentada.

## **REFERÊNCIAS:**

## - <http://pt.wikipedia.org/wiki/Histerese>

- Foner *S* 1956 *Rev.* **Sci.** *Instrum.* **27** S48

 - Z. Pólic, M. Kuczmann: Measuring and control the hysteresis loop by using analog and digital integrators. *Journal of optoelectronics and advanced materials,* Vol. 10, No. 7, July 2008, p. 1861 – 1865

- **-** <http://www.wordiq.com/definition/Crystal>
- **-** Richard Feynman, Feynman Lectures on Physics, II 37-9
- **-** Richard Feynman, Feynman Lectures on Physics, II 36-13 to 36-15
- **-** Flanders and Graham, Reports on Progress in Physics vol 56. P435-443
- **-** Richard Feynman, Feynman Lectures on Physics, II 37-8